## Package 'handcodeR'

October 24, 2023

Type Package Title Text Annotation App Version 0.1.2 Description Shiny-App that allows to annotate vectors of texts to predefined categories by hand. License Apache License (>= 2.0) URL <https://github.com/liserman/handcodeR/> BugReports <https://github.com/liserman/handcodeR/issues> **Imports** shiny ( $>= 1.7.0$ ), shinyWidgets ( $>= 0.7.6$ ) **Suggests** testthat  $(>= 3.0.0)$ , shinytest2 $(>= 0.2.0)$ Encoding UTF-8 RoxygenNote 7.2.3 Config/testthat/edition 3 NeedsCompilation no Author Lukas Isermann [aut, cre] (<<https://orcid.org/0000-0002-7195-9302>>) Maintainer Lukas Isermann <lukas.isermann@uni-mannheim.de> Repository CRAN Date/Publication 2023-10-24 20:20:02 UTC

### R topics documented:

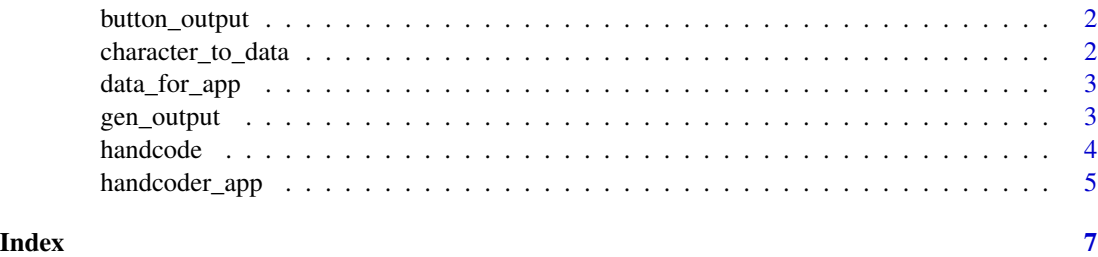

1

<span id="page-1-0"></span>

#### Description

'button\_output' is an internal function to 'handcode'. It works within the Shiny-App 'handcoder\_app' to format the look of the shiny::radioButtons.

#### Usage

```
button_output(classification, button, names = FALSE)
```
#### Arguments

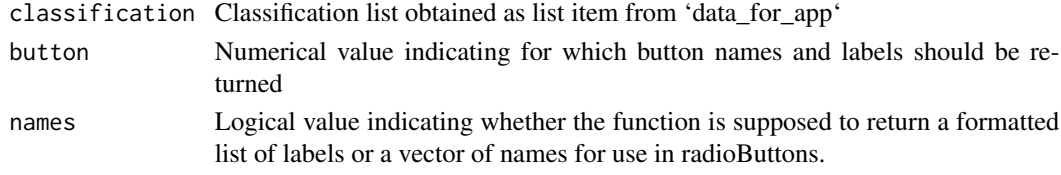

#### Value

Depending on the logical names input, the function returns a list of HTML formatted labels or the list of category names for the display of the radioButtons in the Shiny-App.

character\_to\_data *character\_to\_data: Transform text vector and arg\_list to data frame.*

#### Description

'character\_to\_data' is an internal function to 'handcode'. It takes a character vector of texts as well as an arg\_list of named character vectors as inputs and returns a data frame which can be used as input to 'data\_for\_app'.

#### Usage

```
character_to_data(data, arg_list, missing)
```
#### Arguments

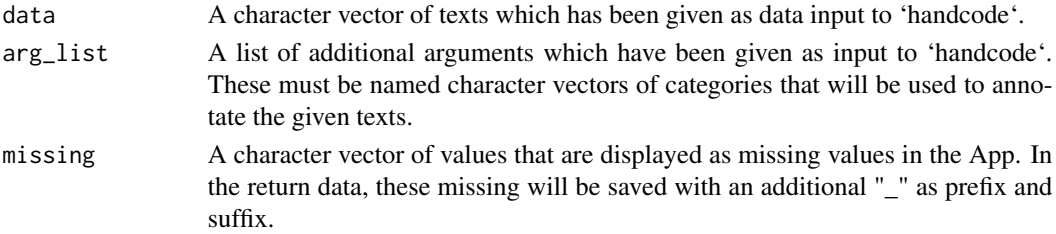

#### <span id="page-2-0"></span>Value

The function returns a data frame in the format of the output data frame that can be processed by the handcode() function.

data\_for\_app *data\_for\_app: Prepare inputs for Shiny-App*

#### Description

'data\_for\_app' is an internal function to 'handcode'. It takes the inputs data, start, randomize and context to generate a list of inputs which can then be passed to 'handcoder\_app'.

#### Usage

```
data_for_app(data, start, randomize, context, pre = NULL, post = NULL)
```
#### Arguments

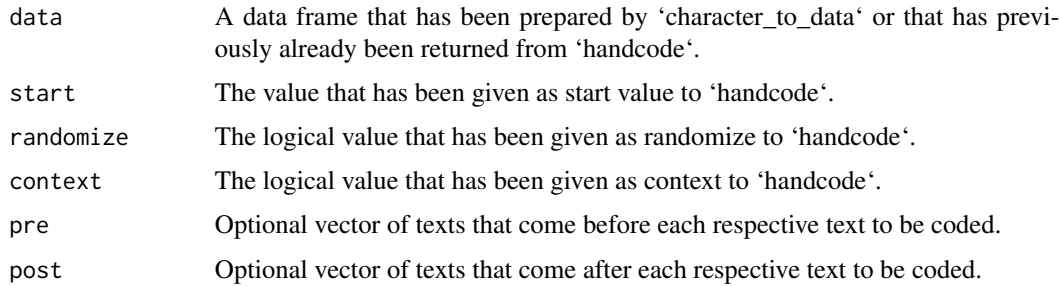

#### Value

The function returns a list of inputs needed within the Shiny-App.

gen\_output *gen\_output: Combine data and values of Shiny-App to output*

#### Description

'gen\_output' is an internal function to 'handcode'. It works within the Shiny-App 'handcoder\_app' to prepare the output data frame.

#### Usage

gen\_output(data, values)

<span id="page-3-0"></span>4 handcode

#### Arguments

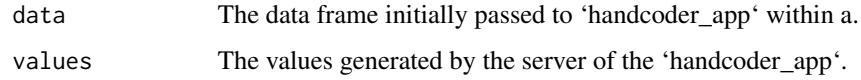

#### Value

The function returns a data frame with the coded variables.

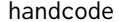

handcode: Classifying text into pre-defined categories.

#### Description

'handcode' opens a Shiny-App which allows for hand coding strings of text into pre-defined categories. You can code between one and three variables at a time. It returns an updated data frame with your annotated classifications.

#### Usage

```
handcode(
  data,
  ...,
  start = "first_empty",
  randomize = FALSE,
  context = FALSE,missing = c("Not applicable"),
 pre = NULL,
 post = NULL
)
```
#### Arguments

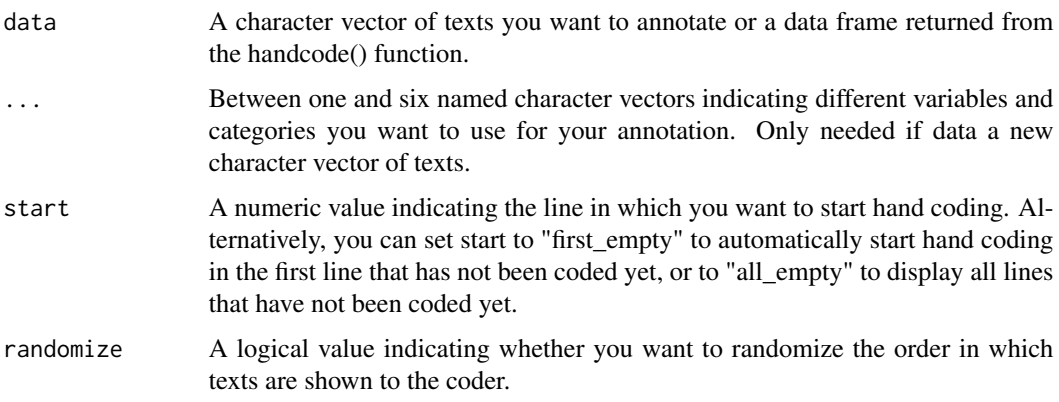

#### <span id="page-4-0"></span>handcoder\_app 5

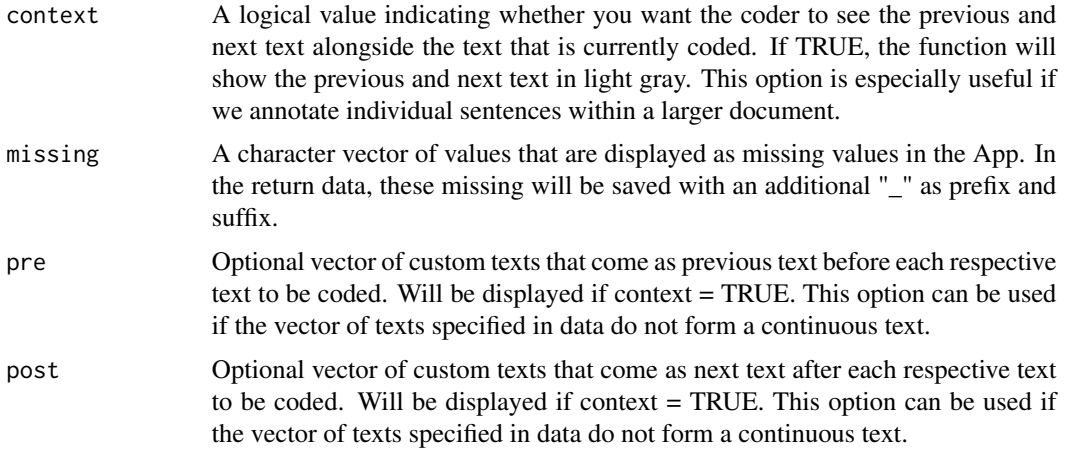

#### Value

The function returns a data frame containing all annotations that have been made in the Shiny-App.

#### Examples

```
reviews <- c("Good Quality Dog Food",
             "Not as Advertised",
             "Delight says it all",
             "Great! Just as good as the expensive brands")
annotated <- handcode(reviews, evaluation = c("positive", "negative"))
```
handcoder\_app *handcoder\_app: App to classify text snippets*

#### Description

'handcoder\_app' is an internal function to 'handcode'. It provides a Shiny-App that allows users to click through different snippets of text and classify them manually according to predefined categories.

#### Usage

```
handcoder_app(a)
```
#### Arguments

a A list containing all relevant information for the app to function. The list will be automatically generated by 'data\_for\_app'.

#### Value

The Shiny-App returns a data frame with the coded variables.

# <span id="page-6-0"></span>Index

button\_output, [2](#page-1-0)

character\_to\_data, [2](#page-1-0)

data\_for\_app, [3](#page-2-0)

gen\_output, [3](#page-2-0)

handcode, [4](#page-3-0) handcoder\_app, [5](#page-4-0)